## SAP ABAP table TSRCG {List of tables from which source coding is generated}

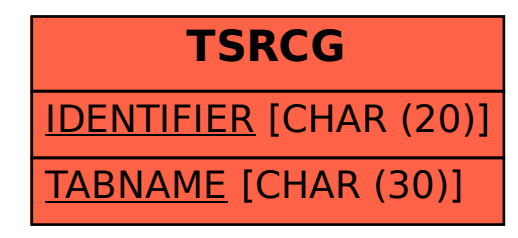